## SAP ABAP table VV T001Q EQ {Generated Table for View}

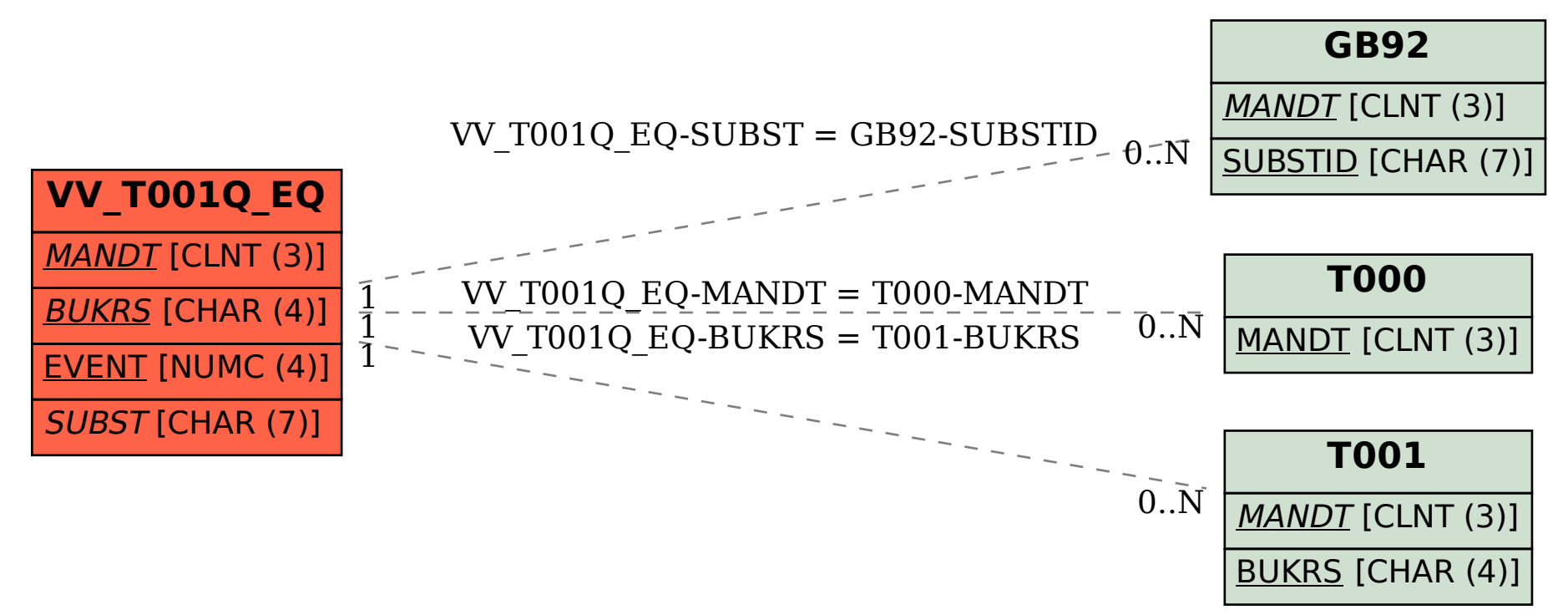